$\blacksquare$ 

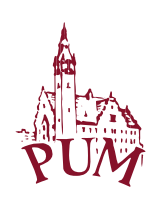

# Pomorski Uniwersytet Medyczny w Szczecinie

## **SYLABUS ZAJĘĆ**

## **Informacje ogólne**

| Nazwa zajęć: Wirtualny pacjent                                   |                                                                                                    |
|------------------------------------------------------------------|----------------------------------------------------------------------------------------------------|
| Rodzaj zajęć                                                     | obieralny                                                                                                    |
| Wydział PUM                                                      | Wydział Medycyny i Stomatologii                                                                                                    |
| Kierunek studiów                                                 | Lekarski                                                                                                    |
| Specjalność                                                      |                                                                                                    |
| Poziom studiów                                                   | jednolite magisterskie                                                                                                    |
| Forma studiów                                                    | Stacjonarne / niestacjonarne                                                                                                    |
| Rok studiów /semestr studiów                                     | 4, semestr 8                                                                                                    |
| Liczba przypisanych punktów ECTS                                 | $\mathbf{1}$                                                                                                    |
| Formy prowadzenia zajęć (liczba<br>godzin)                       | seminaria 15h                                                                                                    |
| Sposoby weryfikacji i oceny efektów uczenia<br>$\text{si}e^{-1}$ | ⊠zaliczenie na ocenę:<br>$\Box$ opisowe<br>⊠ testowe<br>$\Box$ praktyczne<br>$\Box$ ustne<br>$\square$ zaliczenie bez oceny<br>□ egzamin końcowy:<br>$\Box$ opisowy<br>$\Box$ testowy<br>$\Box$ praktyczny<br>$\Box$ ustny |
| Kierownik jednostki                                              | Prof. dr hab. Marek Brzosko                                                                                                    |
| Adiunkt dydaktyczny lub osoba odpowiedzialna<br>za przedmiot     | dr n. med. Piotr Seiffert<br>piotr.seiffert@pum.edu.pl, tel. 91 425 33 40                                                                                                    |
| Nazwa i dane kontaktowe jednostki                                | Katedra Reumatologii i Chorób Wewnętrznych,<br>Klinika Reumatologii, Chorób Wewnętrznych,<br>Diabetologii, Geriatrii i Immunologii Klinicznej<br>SPSK1,71 - 252 Szczecin ul. Unii Lubelskiej 1                             |
| Strona internetowa jednostki                                     | https://www.pum.edu.pl/wydzialy/wydzial-lekarsko-<br>stomatologiczny/klinika-reumatologii-i-chorob-<br>wewnetrznych                                                                                                    |
| Język prowadzenia zajęć                                          | polski                                                                                                    |

 $^{-1}$  zaznaczyć odpowiednio, zmieniając  $\Box$  na  $\boxtimes$ 

## **Informacje szczegółowe**

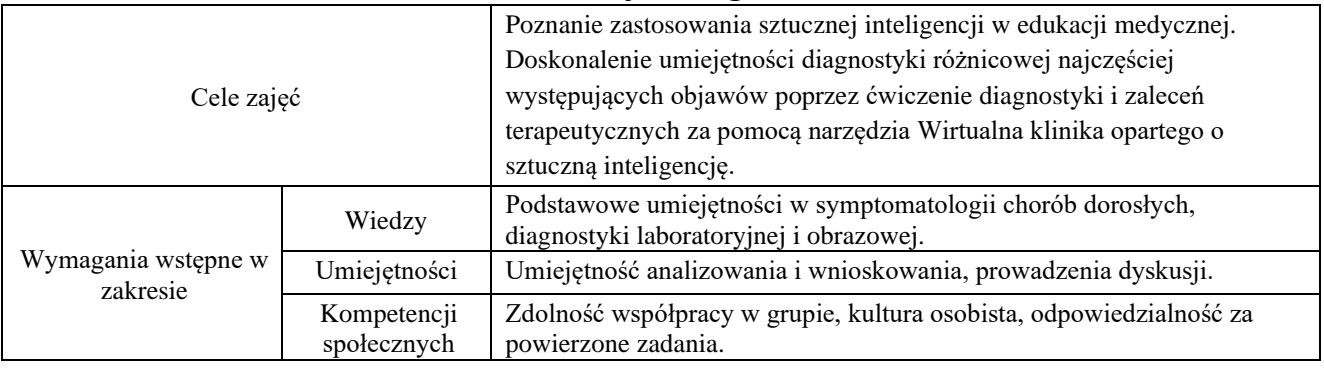

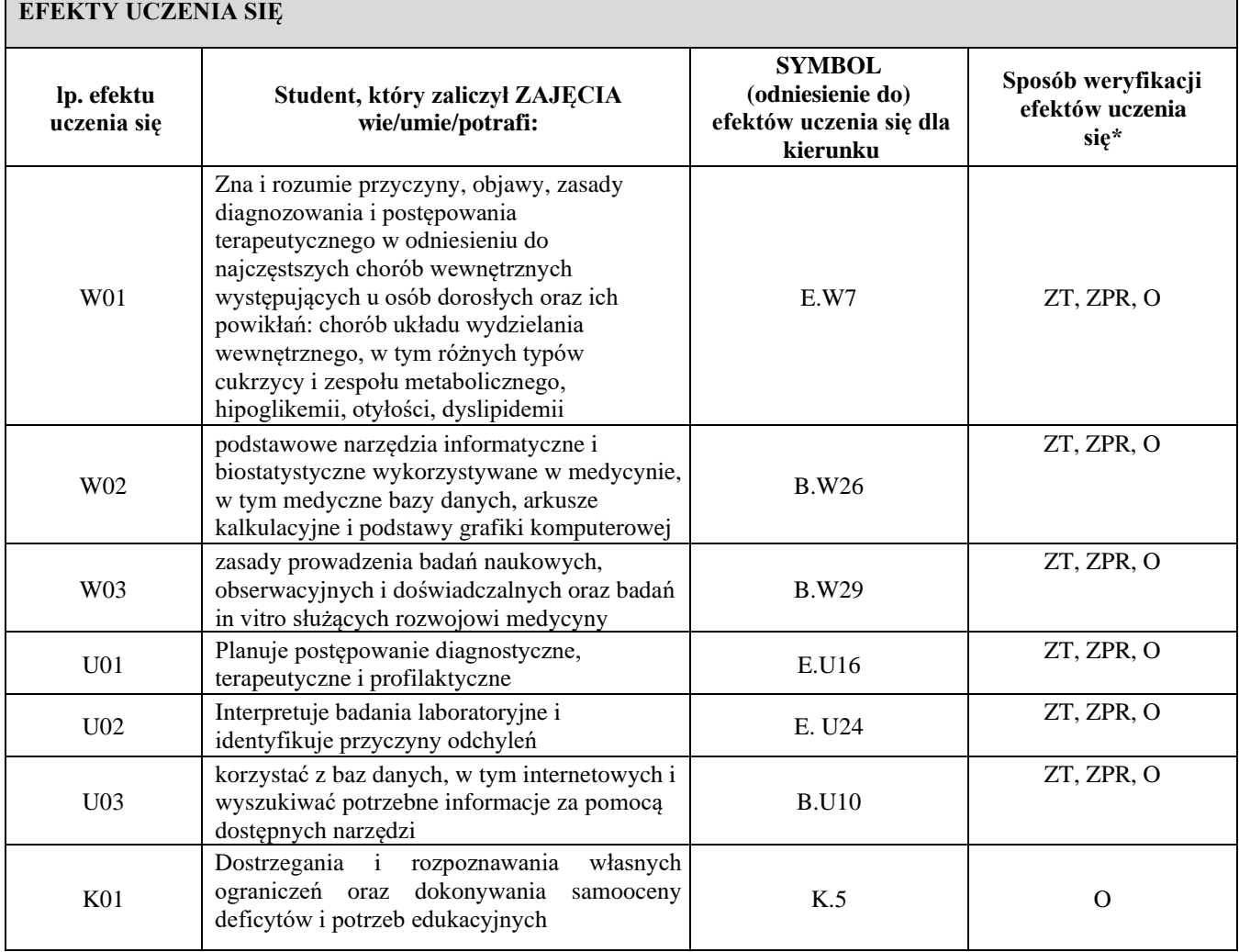

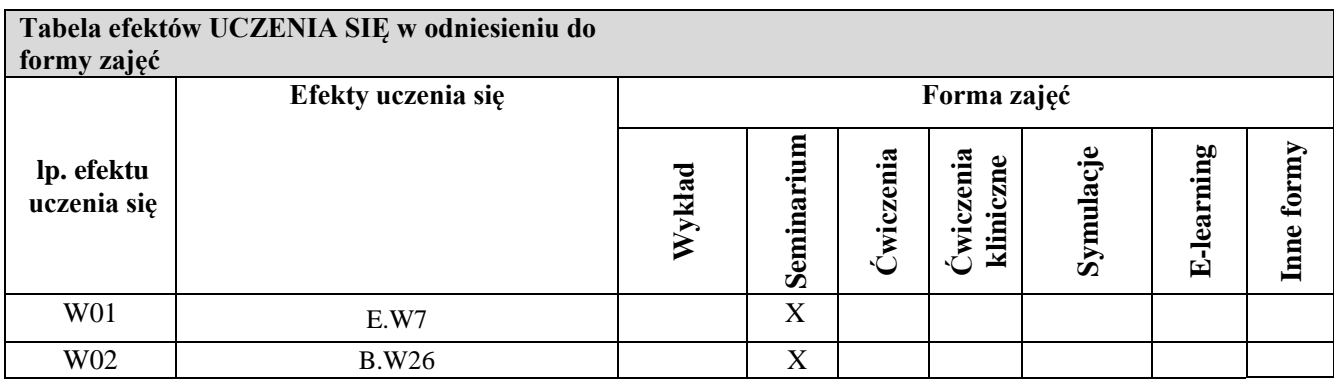

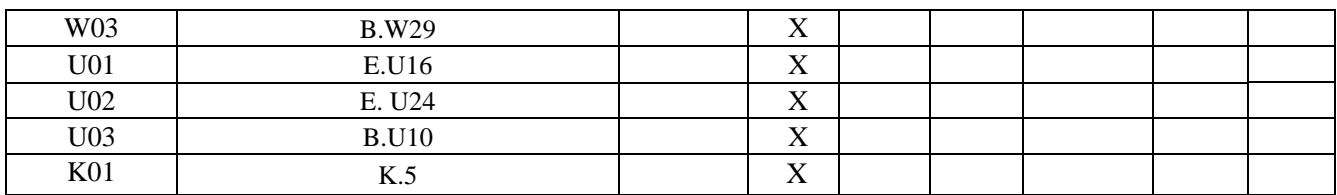

#### **TABELA TREŚCI PROGRAMOWYCH**

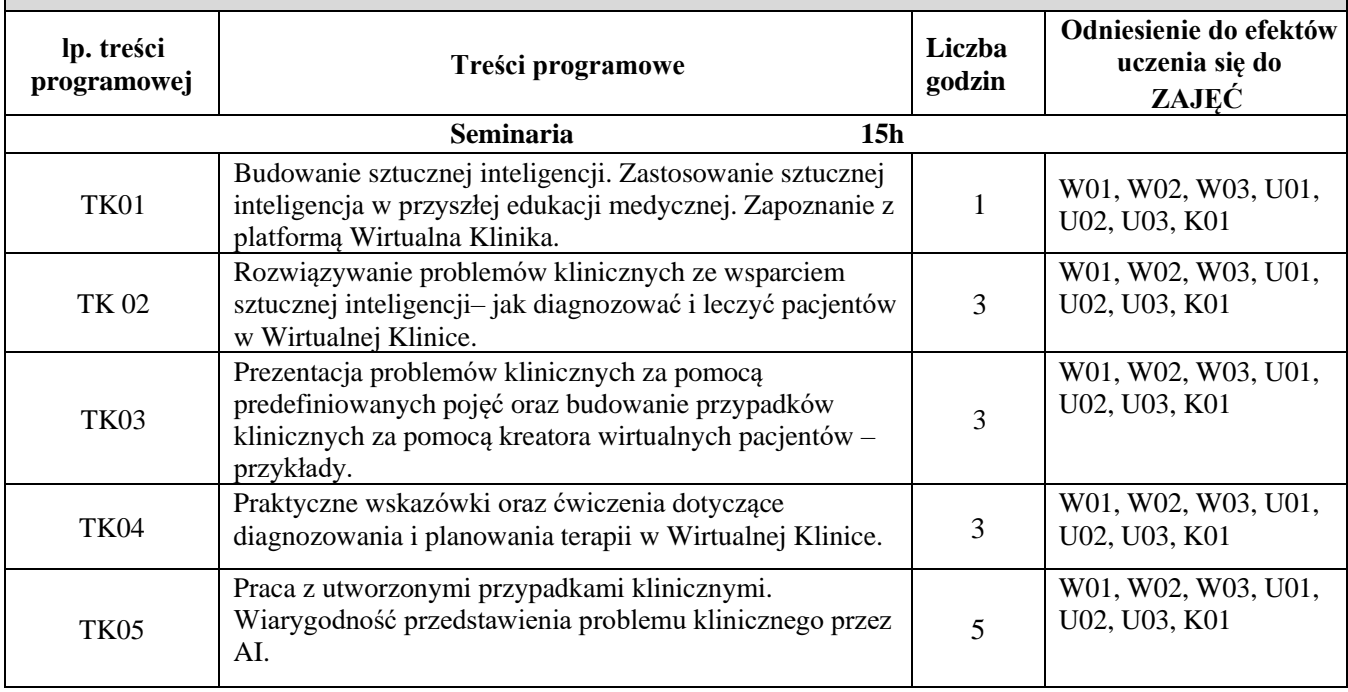

#### **Zalecana literatura:**

1. Dokumentacja elektroniczna Wirtualnej Kliniki dostępna po uzyskaniu dostępu

2. Davidson Choroby Wewnętrzne. Ralston SH, Strachan MWJ, Penman ID, Hobson RP. Wydawnictwo Edra Urban & Partner, Wrocław 2020.

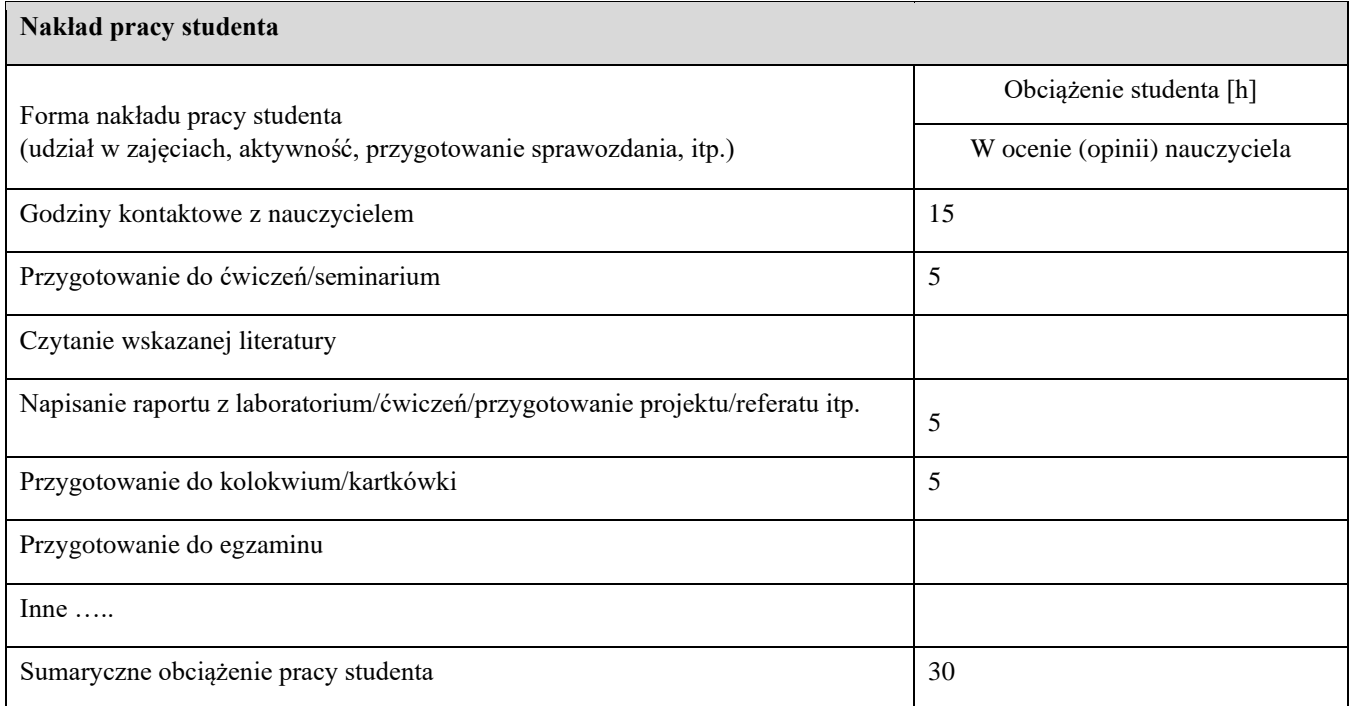

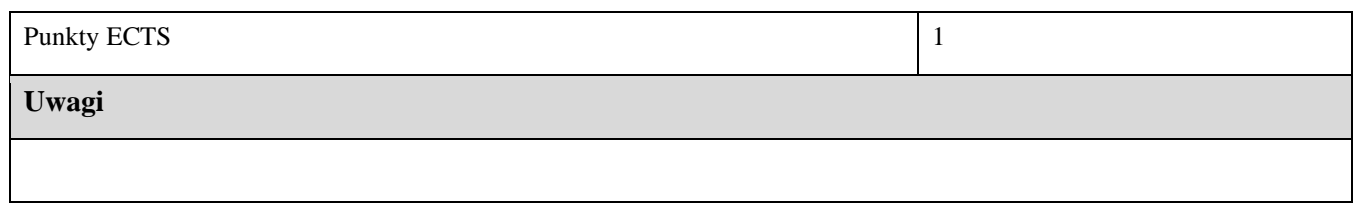

\*Sposoby weryfikacji efektów uczenia się:

 $ZT - z$ aliczenie testowe